# Lecture 5 Limit Order Markets

A limit order market (LOM) is a real world institution for characterizing many of the trading platforms in the financial sector. It is also a paradigm for describing almost all trading mechanisms. This lecture defines how a LOM works, and gives you some experience trading on one.

#### **Financial Markets**

- Electronic limit order markets are amongst the fastest growing markets within the financial and retail sectors.
- Whether market makers set the spread (NASDAQ), specialists oversee transactions between investors (as the NYSE used to), or the market admits anyone in good standing to submit buy and sell orders (EBAY), these exchanges have a common structure.

#### Electronic LOMs are the biggest markets

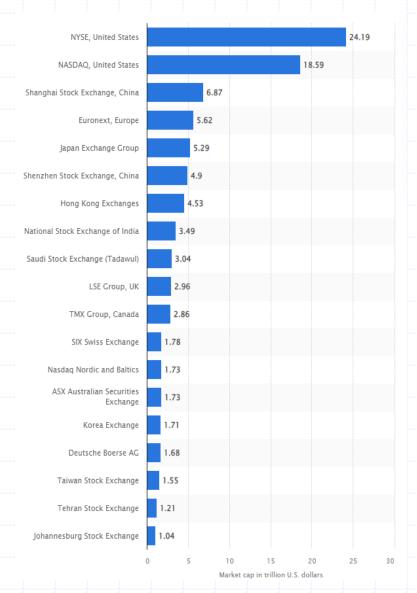

- The NYSE and NASDAQ are the two largest stock exchanges.
- NYSE (\$24 trillion cap)
  - ☐ founded 1792.
  - was previously run by specialists.
  - 2,600 listings.
  - went fully electronic on 23 March 2020.
- NASDAQ (\$19 trillion cap)
  - founded 1971.
  - world's first electronic stock exchange.
  - 3,700 listings.
  - □ highest trading volume in the world.
- Establishing NASDAQ:
  - probably reduced the bid-ask spread.
  - was unpopular with brokers.

#### Trading in a generic limit order market

- Traders submit a market order or a limit order.
- Each order is for a given quantity, positive (negative) quantities standing for units demanded to buy (for sale).
- Limit orders specify a transaction price, market orders a reservation price.
- Market transactions match market orders with limit orders, and take place at the limit order price(s).
- Thus market orders are executed instantaneously, but a limit order might never be executed.

#### Price-time precedence

- Market buy orders fill (are matched against) the lowest price limit order(s) to sell, the ask.
  - Market sell orders fill the highest price limit order(s) to buy, called the bid.
  - If two limit orders to buy are submitted at the same price, the order submitted first is filled by a market sell order before the more recently submitted buy order.
  - Similarly lower priced limit sell orders have a higher priority than higher priced limit sell orders, and if two bidders seeking to sell a unit at the same price the person who bid first will be filled before his rival seller.

# Trading window

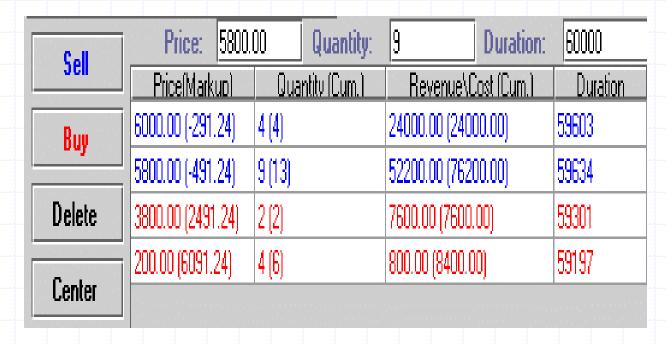

- The difference between the highest priced limit buy order price (the bid), and the lowest priced limit sell order (the ask) is called the spread, here 2,000.
- The trader just placed a sell order for 9 units at price 5,800, with an expiry time of 60,000 seconds, reducing the spread from 2,200 by placing an order inside the previous bid ask quotes.

# Many auctions are examples of simple limit order markets

- In a first price sealed bid auction, bidders place limit buy orders without seeing the book, and the auctioneer fills one of the limit orders with a market sell.
- In an English auction bidders place limit orders and the auctioneer fills one order with a market sell.
- In a Dutch auction, the auctioneer places limit sell orders until a bidder fills one of his orders with a market buy.
- Since an auction is the simplest form of a limit order market, studying behavior in auctions is also a useful way to learn how investors trade in limit order markets.

#### Not all auctions are limit order markets

- In a second priced sealed bid auction, players simultaneously submit their bids, the highest bidder wins the auction, and pays the second highest bid.
  - Ebay is not technically a second price sealed bid auction, but in practice most Ebay bids are sold to sniping bidders, who bid at the close out time so that no one can respond.
- Note also that the "Buy it now" part of Ebay is just a limit sell order, in this case the ask price until the bidding closes.

#### **Auctions versus Limit Order Markets**

- There are some obvious similarities and differences:
  - Auctions are one sided markets.
  - Limit order have important demand and supply side considerations.
  - Both are used in trading financial securities.
- Auctions are also used for:
  - procurement.
  - timber, real estate and used car fleets.
  - perishable items. (For example, Feeding America, a large national charity for distributing food to local banks and soup kitchens).
- Limit Order Markets are/could also be used for:
  - distributing (new or used) car inventory amongst dealers, or rental trucks across pickup outlets.
  - allocating gates at airports (easier than in a mall).
  - mining and drilling rights.

#### Introducing LOMs to Commodity Markets

- LOMs and electronic trading have revolutionized financial markets and retail finance by connecting investors in a more tangible way to facilitate transactions.
- There is scope for replacing cumbersome and costly administrative procedures and other bureaucratic mechanisms for allocating resources with LOMs.
- The key here is to define the object being traded in precise transparent way . . . as a commodity.
- By definition units of such goods and services are more or less interchangeable, and therefore amenable to being listed on the same market.

#### **Trading Landing Gates**

- For example, imagine different airlines trading landing gates within an airport as they compete for routes.
- Landing gates are a candidate for an internal LOM because there is little to differentiate a gate aside from:
  - □ the size of the aircraft it takes.
  - its location relative to the airport exits and baggage claim areas.
  - its location relative to the gates owned by the same airline.
- Presumably the LOM would be supplemented by a user fee paid to the airport authority, reflecting the cost of processing travelers, to account for the frequency with which any given landing gate is used.
- Introducing LOMs for landing gates would also streamline the competition for routes, that could adjust more quickly to air travel demand and supply considerations.

#### **Landing Gates**

- There are 6 airline companies. They can all buy and sell their landing gate rights.
- Each airline values owning up to two gates at some positive amount, but place no value at all on owning any more than two gates.
- An airline's valuation of its first two landing gates is drawn from a uniform distribution with minimum 10 and maximum 20.
- Every airline knows its own valuation, but not the valuations of its rivals.

#### **Initial Endowment**

- An airline is initially endowed with 0, 1 or 2 landing gates, with probability 1/3 attached to each outcome.
  - Every airline has an initial cash endowment of \$100 (also measured in hundreds of thousands of dollars).
  - Your initial wealth is the sum of initial cash and valuation times number of landing gates assigned at the beginning of the game.
  - The rate of return is calculated as a current wealth minus initial wealth divided by initial wealth, and reported as a percentage.

### The trading mechanism

- You can:
  - place limit orders or market orders to sell or buy.
  - cancel a limit order any time unless another trader fills it beforehand (by placing a market order).
  - see the book of limit orders (all buy and sell limit orders) on your screen.
- You cannot:
  - short sell. The number of limit orders to sell is bounded by the number of units you own.
  - borrow. The number of limit orders to buy is bounded by your cash endowment.

### Login Instructions

- 1. Click on Client Play
- 2. Click on Available games: "01\_landing\_gates.mgd"

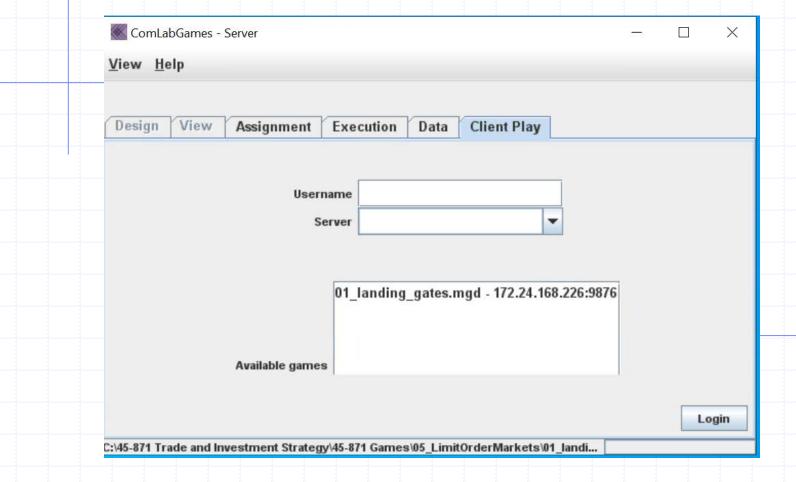

#### Continuing Login Instructions

- 1. Server address: 172.24.168.226 will appear automatically after selecting "01\_landing gates". If not type 172.24.168.226 in server.
- 2. Write a username.
- 3. Click on "Login".

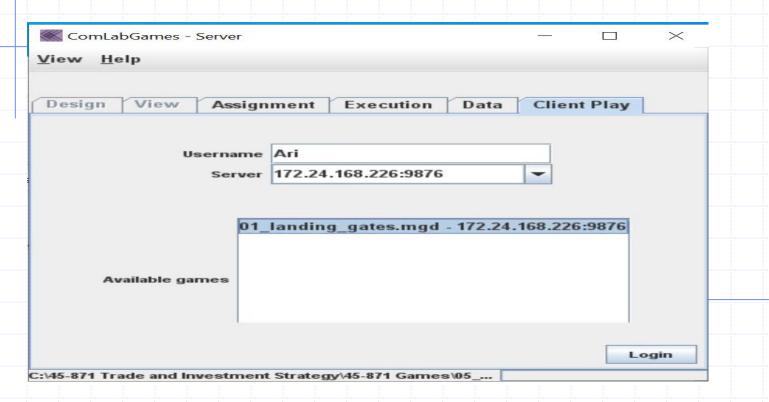

#### Trading window before all subjects login

- 1. In each session six subjects must login before any of them see the instructions and a trading window.
- 2. Information about the number of subjects waiting to start the game is shown at the bottom left corner.

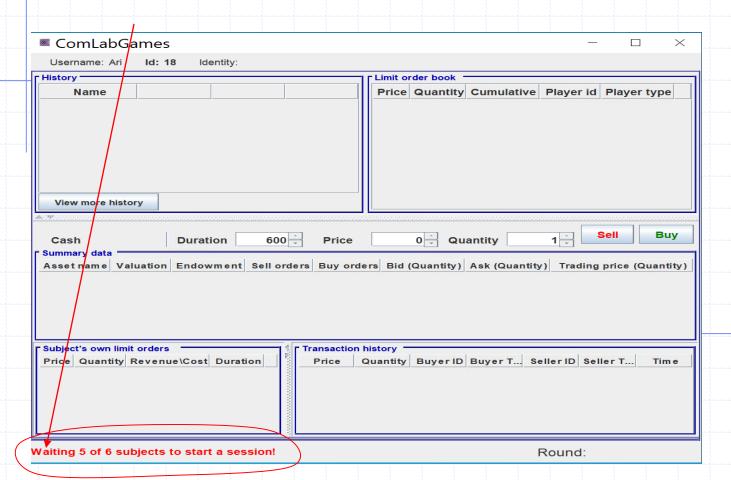

#### Trading window and Instruction window

- Instruction and trading window appears on your screen.
- To close the instruction window click on "x". To retrieve it click on "Description".

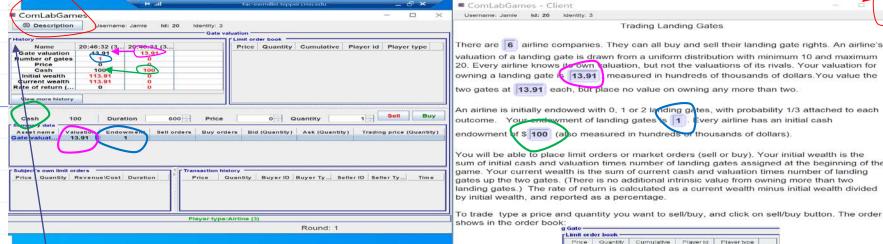

History shows all the updates of variables.

The last update is shown in the first left column.

Price represents a last trading price in the market.

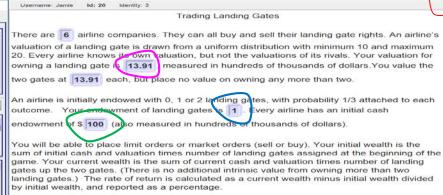

The outstanding sell orders are in red and outstanding buy orders are in green. To buy/sell you can directly select the best order by clicking on the price of the order in the order book and click on buy/sell

| Price | Quantity | Cumulative | Player id | Player typ  |
|-------|----------|------------|-----------|-------------|
| 18.5  | 1        | П          | 87        | Airline (2) |
| 15:1  | 1        | 1          | -81       | Airline (1) |
| 13.7  | 1        | 0          | 84        | Airline     |
| 12.4  | . 2      | 1          | 0.3       | Airline     |
|       |          |            |           |             |

Alternatively you can enter a price and quantity and select buy/sell

The history shows the valuation of the landing gate, the transaction prices, current cash, intitial wealth, current wealth and rate of return.

| story        |                |                |                |  |  |
|--------------|----------------|----------------|----------------|--|--|
| Name         | 11:26.47 (140) | 11.18:12 (775) | 11:16:11 (778) |  |  |
| Landing Gate | 14.2           | 14.2           | 14.2           |  |  |
| price        | 13 391×1       | . 0            | 0              |  |  |
| Cash         | 113.791201     | 100            | 100            |  |  |

### Submit a price/quantity in trading window

1. Type a price and quantity, and then click sell to sell and Buy to buy.

2. The limit order book shows outstanding limit orders, and the Player id of their submitters.

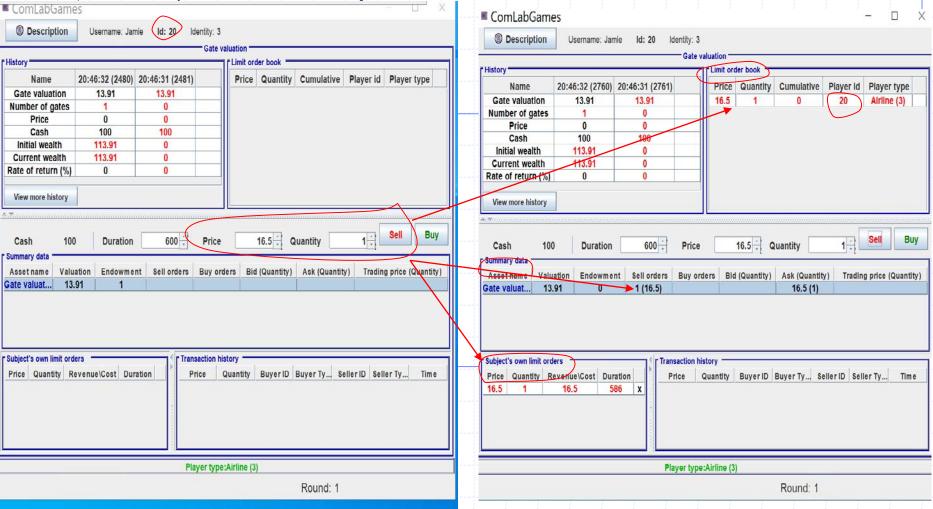

#### Trading window description

- Limit order book shows all outstanding sell orders in red and all outstanding buy orders in green.
- 2. Summary data shows the bid (ask) in green (red).

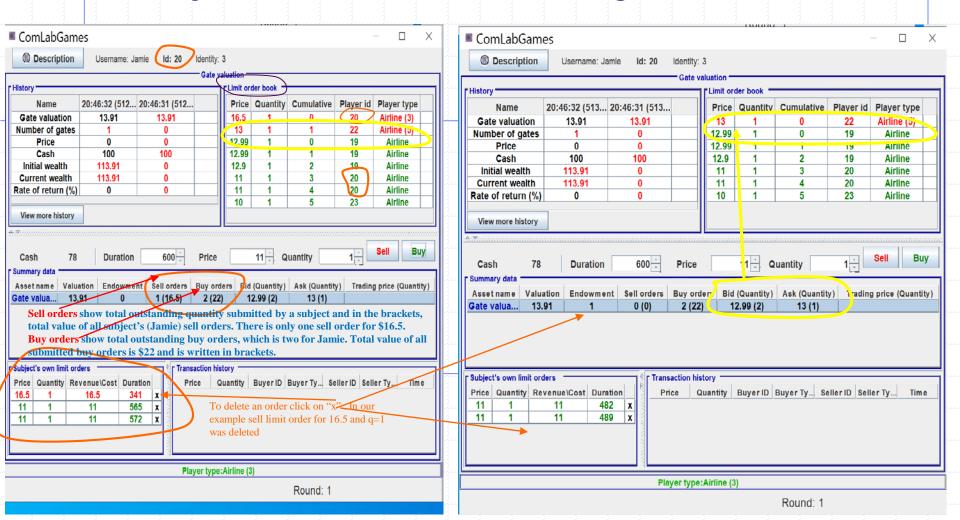

#### Trading

- 1. To buy/sell directly select the best order by clicking on the price of the order and click Buy / Sell.
- 2. Transaction history shows the executed order.

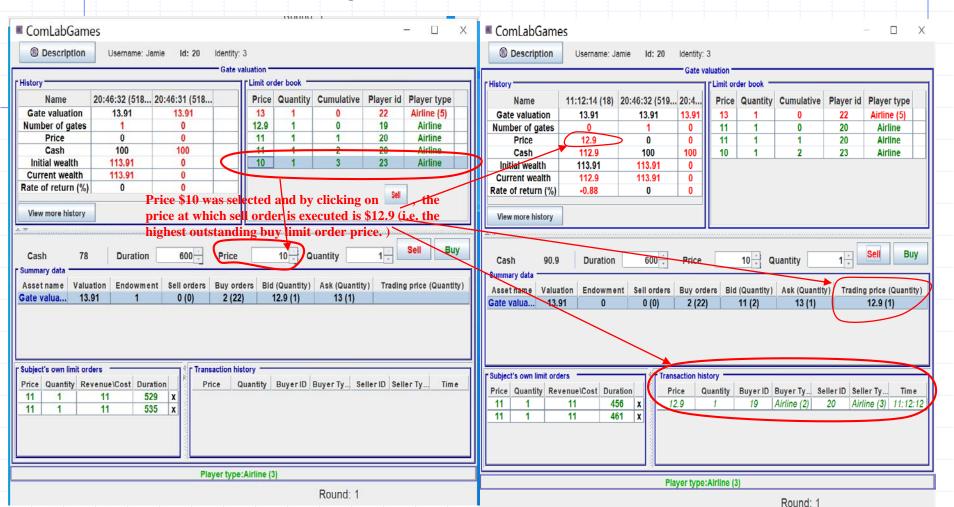

#### More trading

1. Price \$13 was selected and by clicking on [Buy], buyer (id = 23) bought the gate. His cash decreased to \$87 and his current wealth is \$117.87 = (2\*15.44 + 87).

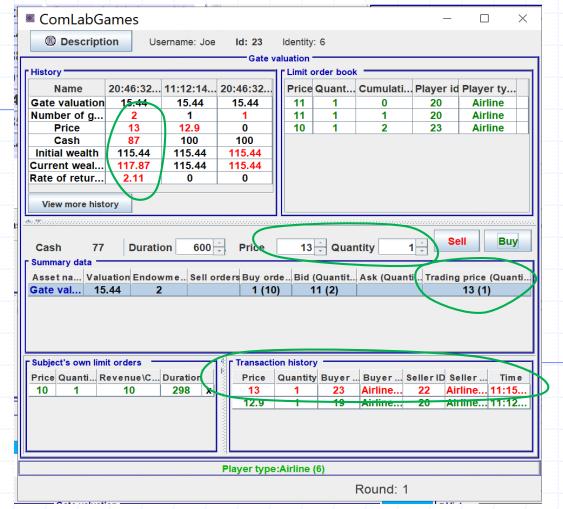

## Summary page for trading game

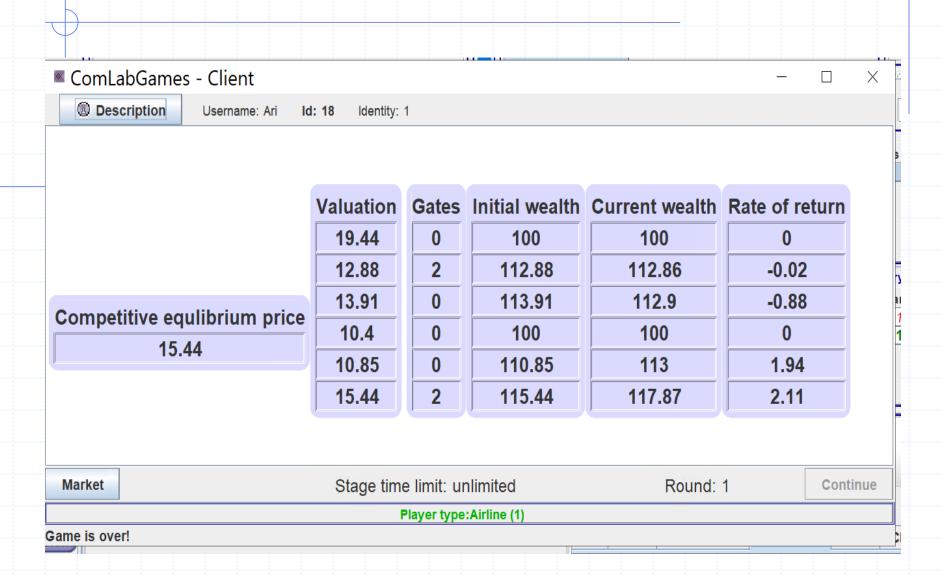

#### Your (personal) quote

- Define your highest limit order buy price as your personal bid:
  - ☐ If you have no limit buy orders, then your personal bid is zero.
- Define your lowest limit order sell price as your personal ask:
  - ☐ If you have no limit sell orders, then personal ask is infinity.
- Your quote is the pair: (personal bid, personal ask)

Rule: If your quote straddles your valuation then your portfolio cannot lose value.

#### Exhausting the gains from trade

- There are two ways of making profitable trades in a limit order market . . .
- Create liquidity by placing limit orders (adding to the book):
  - with a quote that straddles your valuation.
- Dissolve liquidity by filling limit orders (enlarging the spread):
  - when the bid is less than your valuation (placing market buy orders)
  - or the ask is greater than your valuation (placing market sell orders).
- Suppose all bidders place a profitable:
  - 1. market order if that is feasible.
  - 2. limit order if not.
  - if the limit orders are placed sufficiently close to the valuation (so the personal bid and ask are nearly equal) then a competitive equilibrium allocation is iteratively attained.

#### Competitive equilibrium defined

Denote by:

 $d_k$  demand for landing gate by airline k  $s_k$  supply of landing gates by airline k  $s = s_1 + s_2 \dots + s_6$  total supply of gates  $v_d = \min\{v_k : d_k > 0\}$  the lowest valuation airline getting a gate  $v_s = \max\{v_k : d_k = 0\}$  the highest valuation airline not getting a gate

- A competitive equilibrium is a price p<sub>c</sub> satisfying:
  - 1.  $v_d \geqslant p_c \geqslant v_s$
  - 2. If  $v_k > p_c$  then airline k is allocated 2 gates
  - 3. If  $v_k < p_c$  then airline k is allocated 0 gates
  - 4. The total number of allocated gates is s.

## Competitive equilibrium illustrated

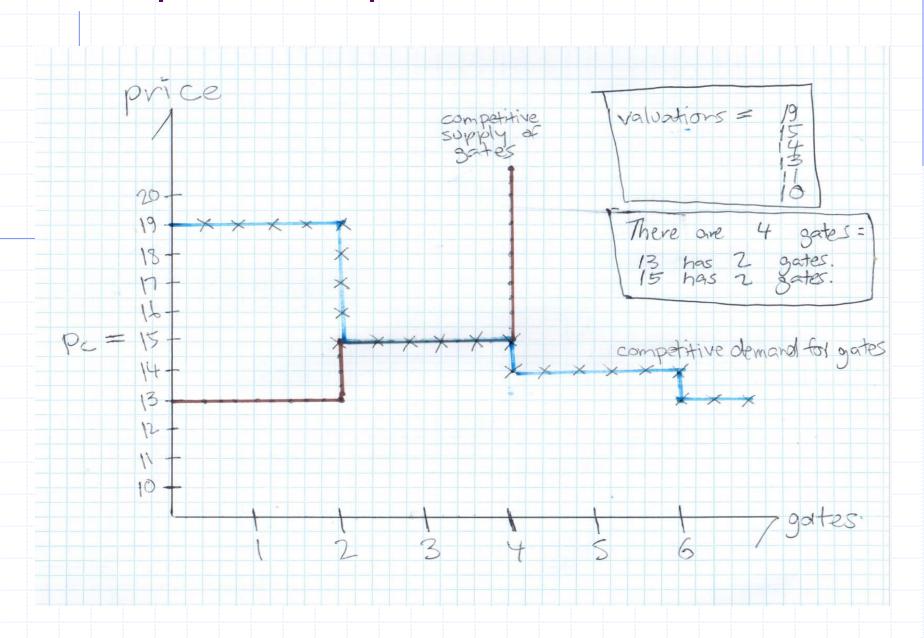

#### A question about trading

- The essential features of limit order markets are described by:
  - 1. limit orders
  - 2. market orders
  - 3. bid and ask prices
  - 4. limit order book
  - 5. the spread
  - 6. personal quotes
  - 7. transaction prices
- We defined an algorithm, whose every two-step iterate is profitable to the trader in question, that exhausts the gains from trade and attains a competitive equilibrium allocation.
- But each steps taken by a traders in this algorithm do not maximize his or her individual profits!
- To be continued . . .